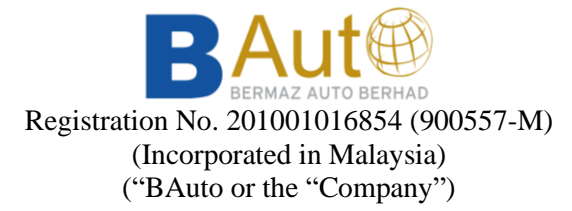

## **ADMINISTRATIVE DETAILS FOR THE TWELFTH ANNUAL GENERAL MEETING ("TWELFTH AGM" OR "THE MEETING")**

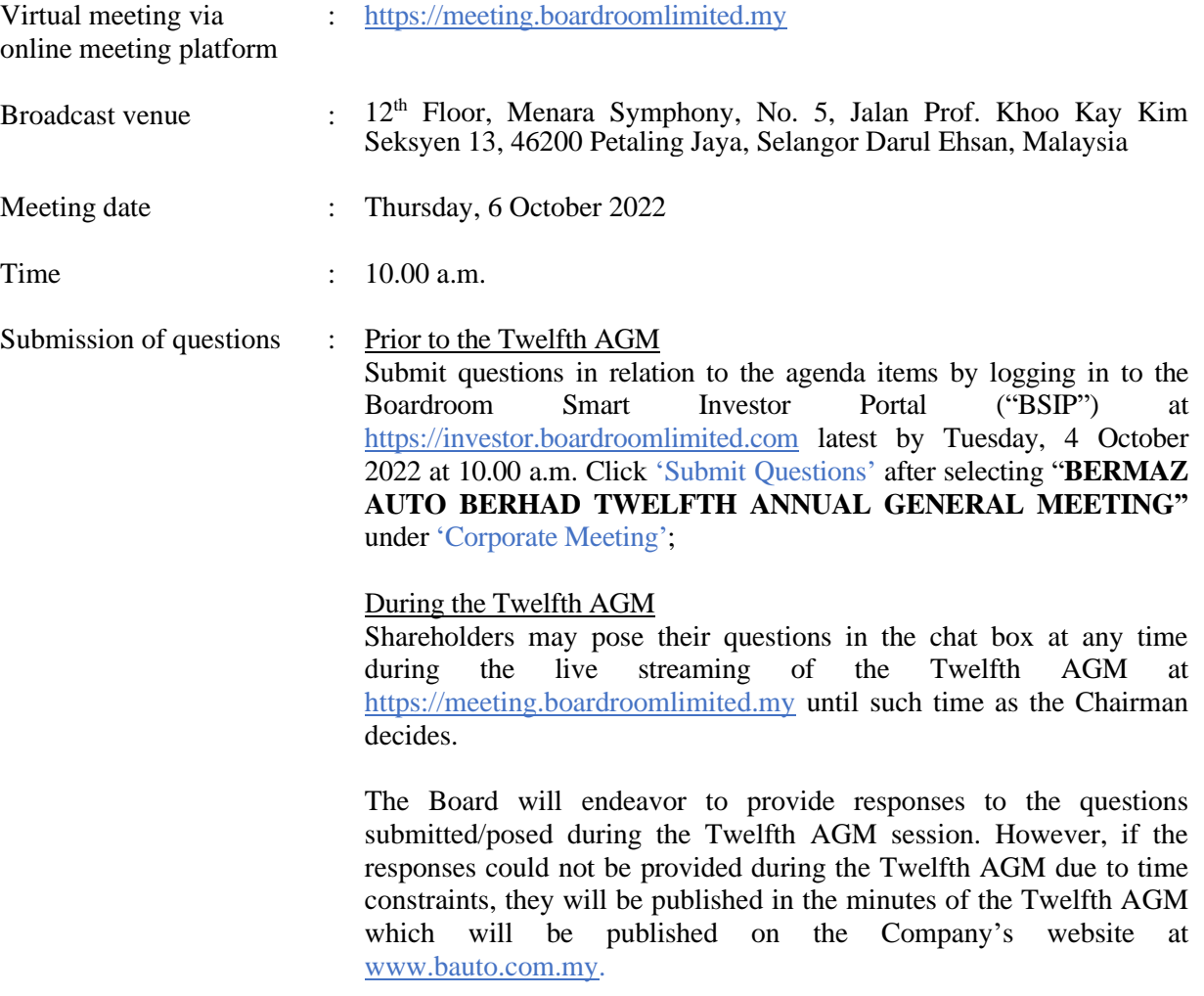

#### **1. Virtual Meeting**

The Company will continue to leverage on technology to facilitate communication and engagement with shareholders by conducting the Twelfth AGM on virtual basis through live streaming and online Remote Participation and Electronic Voting ("RPEV") facilities.

This is also in line with Practice 13.3 of the Malaysian Code on Corporate Governance 2021 where the board should leverage on technology to facilitate electronic voting and encourage greater remote participation from shareholders.

Kindly ensure that you are connected to the internet at all times in order to participate and/or vote at the Twelfth AGM. Therefore, it is your responsibility to ensure that connectivity for the duration of the Twelfth AGM is maintained. Kindly note that the quality of the live webcast is dependent on the bandwidth and stability of the internet connection of the Shareholder(s)/ Proxy(ies)/ Corporate Representative(s) (collectively, the "Participants").

The Company, the Board and its management, Share Registrar and other professional advisers (if any) shall not be held responsible or be liable for any disruption in internet line resulting in the Participants being unable to participate and/or vote at the Twelfth AGM.

#### **2. Entitlement to Participate and Vote**

Only shareholders whose names appear on the Record of Depositors as of 29 September 2022 shall be entitled to participate and/or vote at the Twelfth AGM or appoint proxy(ies) or in case of a corporation to appoint corporate representative(s) to participate and/or vote on his/her/their behalf by returning the duly executed Form(s) of Proxy.

#### **3. Form(s) of Proxy**

If you are unable to attend and participate at the Twelfth AGM, you are encouraged to appoint a proxy or the Chairman of the Twelfth AGM as your proxy and indicate the voting instructions in the Form(s) of Proxy in accordance with the notes and instructions printed therein.

Please ensure that the original Form(s) of Proxy is/are deposited with the Company's Share Registrar not less than forty-eight (48) hours before the time appointed for holding the Twelfth AGM i.e. latest by **Tuesday, 4 October 2022 at 10.00 a.m**. Details of the Share Registrar can be found in item 10 below.

Alternatively, you may lodge your Form(s) of Proxy through the BSIP at [https://investor.boardroomlimited.com](https://investor.boardroomlimited.com/) (Kindly refer to item 7 below).

## **4. Corporate Representative**

For corporate shareholders appointing a representative(s) or attorney(s) to attend and/or participate in the Twelfth AGM, please deposit the ORIGINAL Form(s) of Proxy, Certificate of Appointment or Power of Attorney, as the case may be, by hand or post to the Share Registrar at the address set out in item 10 below, not later than **Tuesday, 4 October 2022 at 10.00 a.m.**

Upon verification against the Record of Depositors, an email containing the username and password will be sent to the corporate representative(s) or attorney(s) by the Share Registrar. Please note that only one (1) user name will be provided to each corporate representative or attorney.

#### **5**. **Revocation of Proxy**

If you have submitted your Form(s) of Proxy prior to the Twelfth AGM and subsequently decide to appoint another person as your proxy(ies) or wish to participate in the Twelfth AGM yourself, please write in to [bsr.helpdesk@boardroomlimited.com](mailto:bsr.helpdesk@boardroomlimited.com) to revoke the earlier appointed proxy(ies) not less than forty-eight (48) hours before the Twelfth AGM. Upon revocation, the proxy(ies) appointed by you previously will not be allowed to participate in the Twelfth AGM. In such event, you should notify your previous proxy(ies) accordingly.

#### **6. Voting Procedure**

Pursuant to Clause 82 of the Constitution of the Company and Paragraph 8.29A of the Main Market Listing Requirements of Bursa Malaysia Securities Berhad, voting at the Twelfth AGM will be conducted by poll. The Company has appointed the Share Registrar as the Poll Administrator to conduct the poll by way of electronic voting ("e-Voting") and SKY Corporate Services Sdn Bhd as Independent Scrutineer to verify the results of the poll.

During the Twelfth AGM, the Chairman will invite the Poll Administrator to brief on the e-Voting housekeeping rules. The e-Voting session will commence at the start of the Twelfth AGM at 10.00 a.m. on Thursday, 6 October 2022 or such other time as announced by the Chairman, and will continue until the time declared by the Chairman as the end of the e-Voting session. Kindly refer to the e-Voting procedures under RPEV (as defined below) for guidance on how to vote remotely at [https://investor.boardroomlimited.com.](https://investor.boardroomlimited.com/)

For the purpose of the Twelfth AGM, e-Voting will be carried out using personal smart mobile phones, tablets, personal computers or laptops. The Independent Scrutineers will verify the poll result reports upon closing of the e-Voting session by the Chairman. Thereafter, the poll results will be announced and the Chairman will declare whether the resolutions put to vote were successfully carried.

## **7. Registration for Remote Participation**

All shareholders including (i) individual shareholders; (ii) corporate shareholders; (iii) authorised nominees; and (iv) exempt authorised nominees shall use the RPEV facilities to participate and vote remotely at the Twelfth AGM. You will be able to view a live webcast of the Meeting, pose questions and submit your votes in real time whilst the Twelfth AGM is in progress.

Kindly follow the steps below to register your participation as a shareholder or appointment of proxy(ies) for theTwelfth AGM:

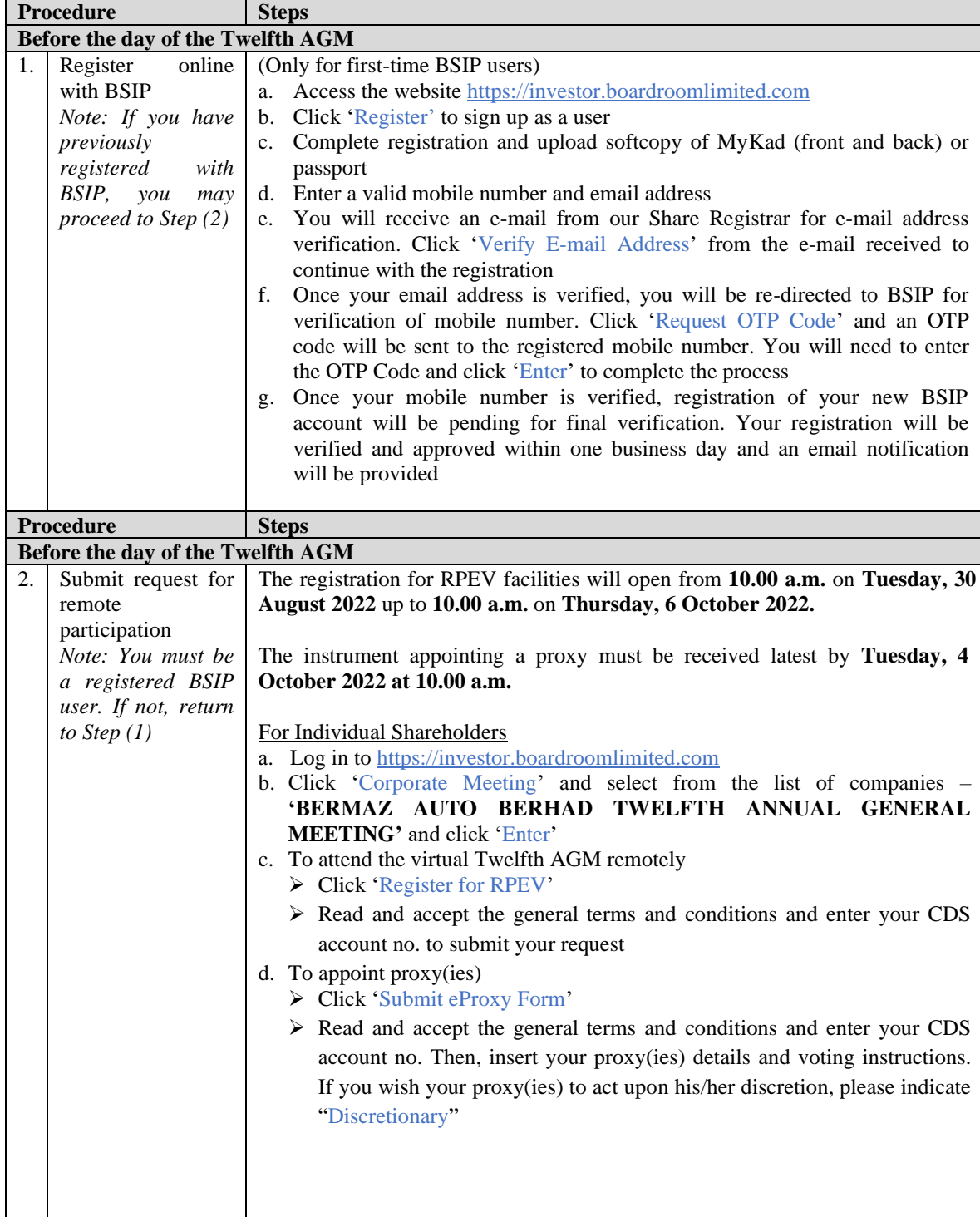

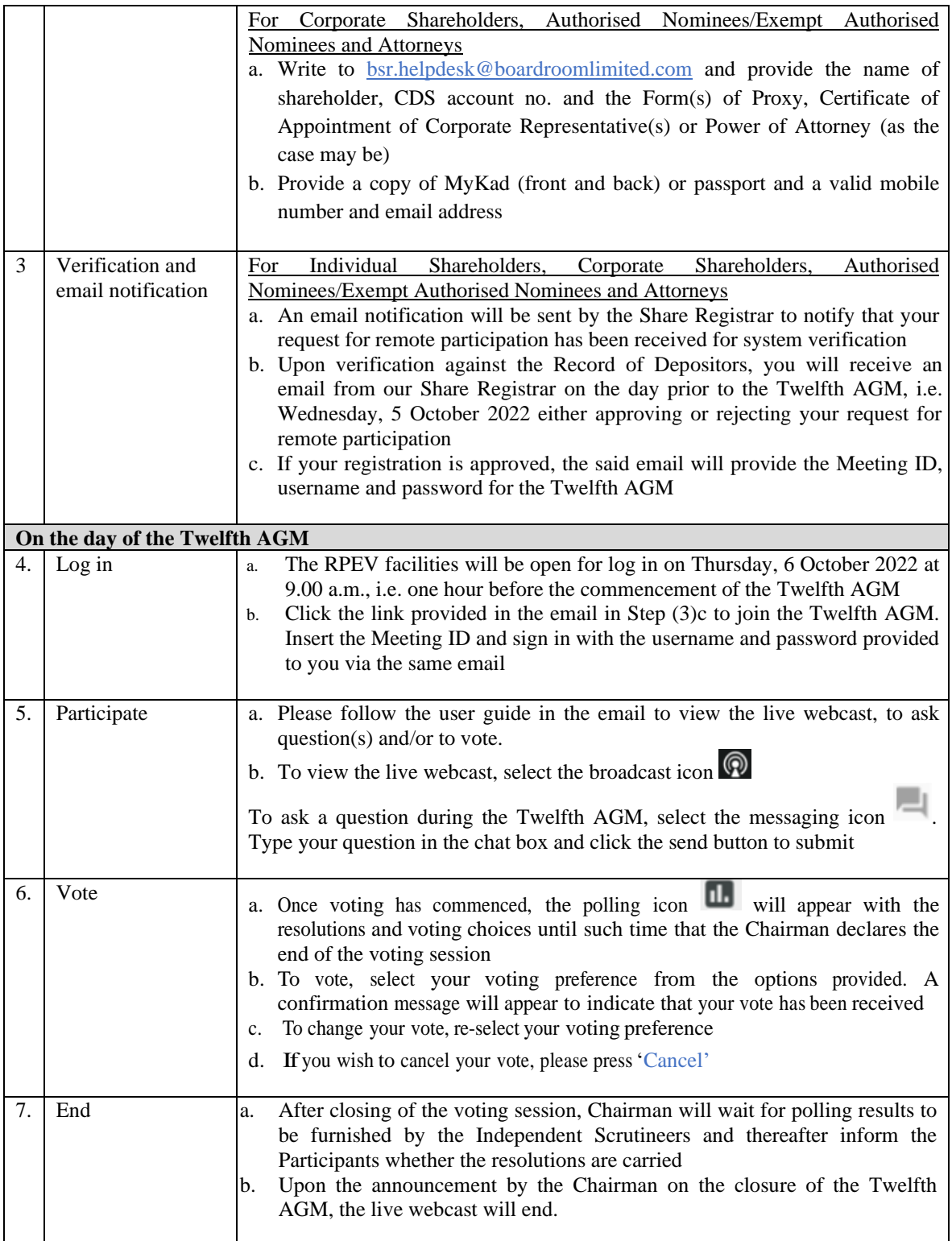

# **8. Gift Policy**

There will be **NO DISTRIBUTION** of door gifts or e-vouchers for Participants who participate at this virtual Meeting.

The Company would like to thank all Participants for their kind co-operation, support and understanding in these challenging times.

# **9. No Recording or Photography**

No recording or photography of the live streaming of the Twelfth AGM proceedings is allowed without the prior written permission of the Company.

## **10. Enquiries relating to the Twelfth AGM**

If you have any enquiries, please contact the Share Registrar during office hours from Monday to Friday from 8.30 a.m. to 5.30 p.m. (except weekend and public holidays) as set out below:

# **Boardroom Share Registrars Sdn Bhd**

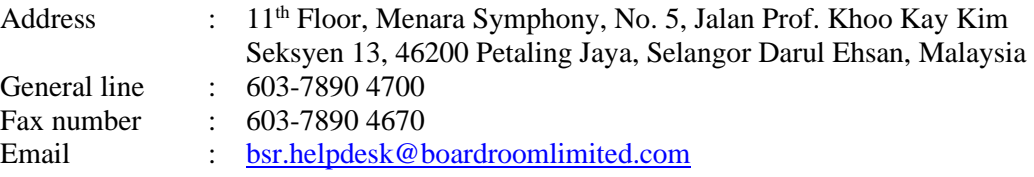